# **Practicing B+ Trees**

Database Applications - Recitation 10

Zeinab Khalifa

March 26th, 2020

# **Exercise (1)**

Preparing our B+ Tree

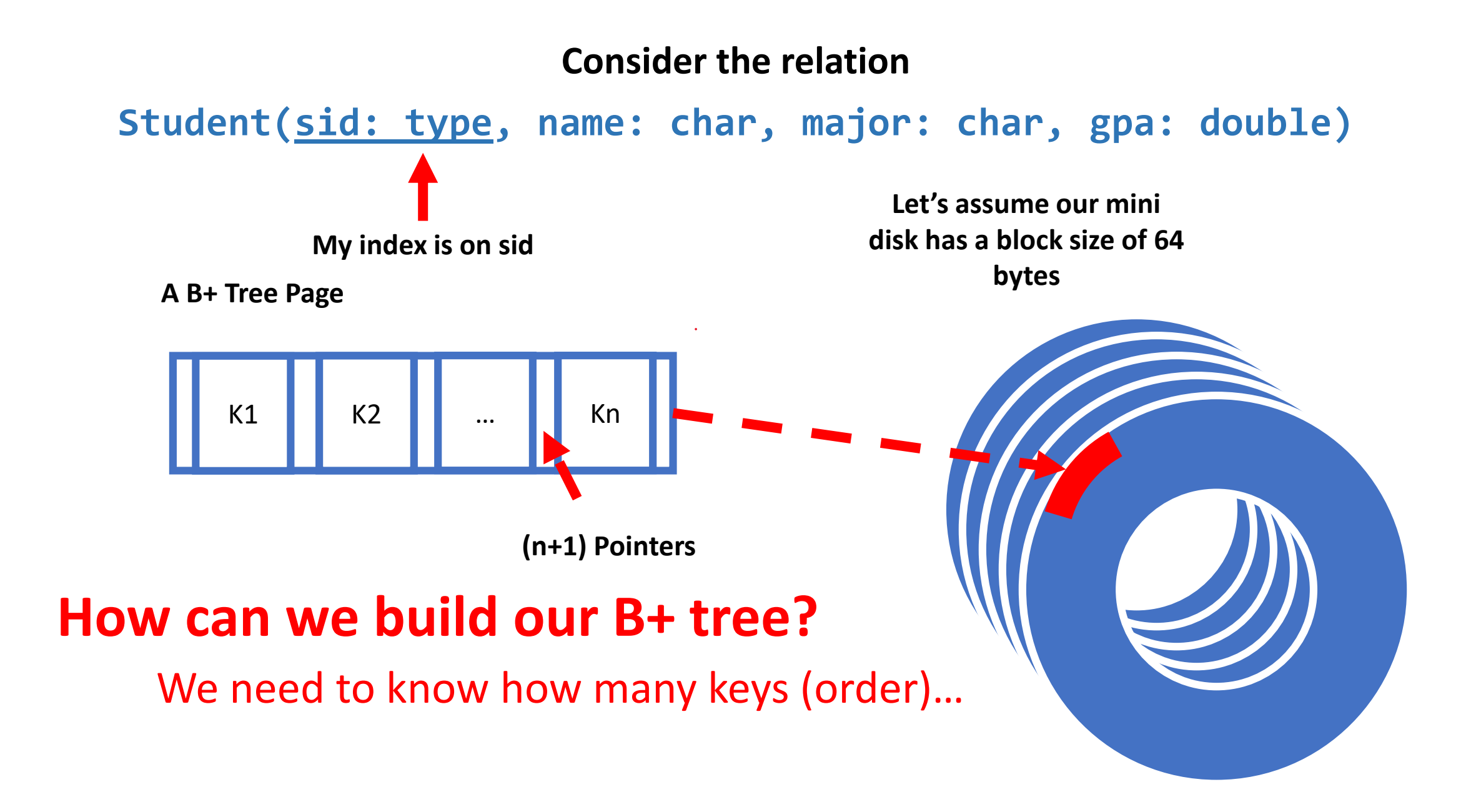

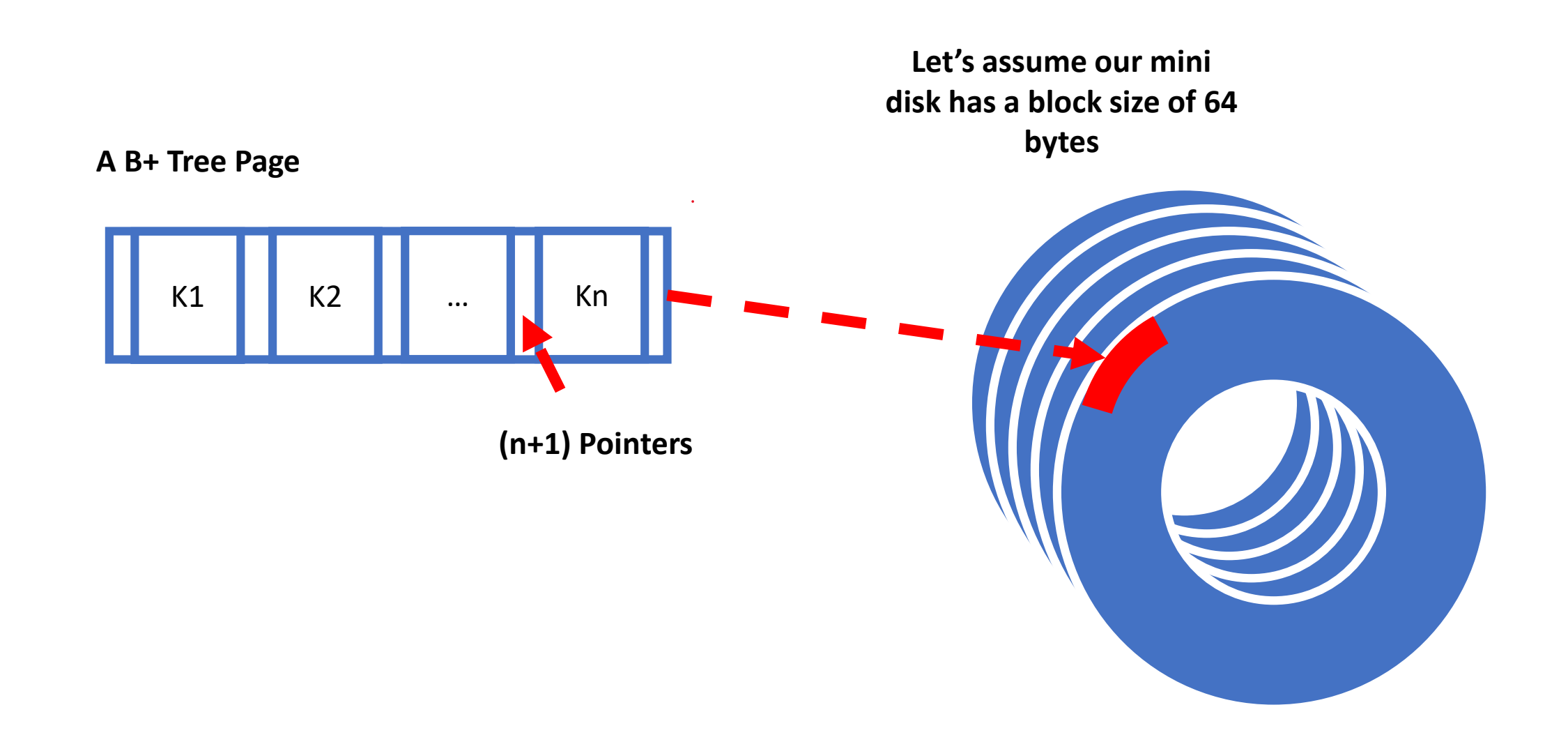

**To fit a B+ tree page into a disk block of size 64 bytes**

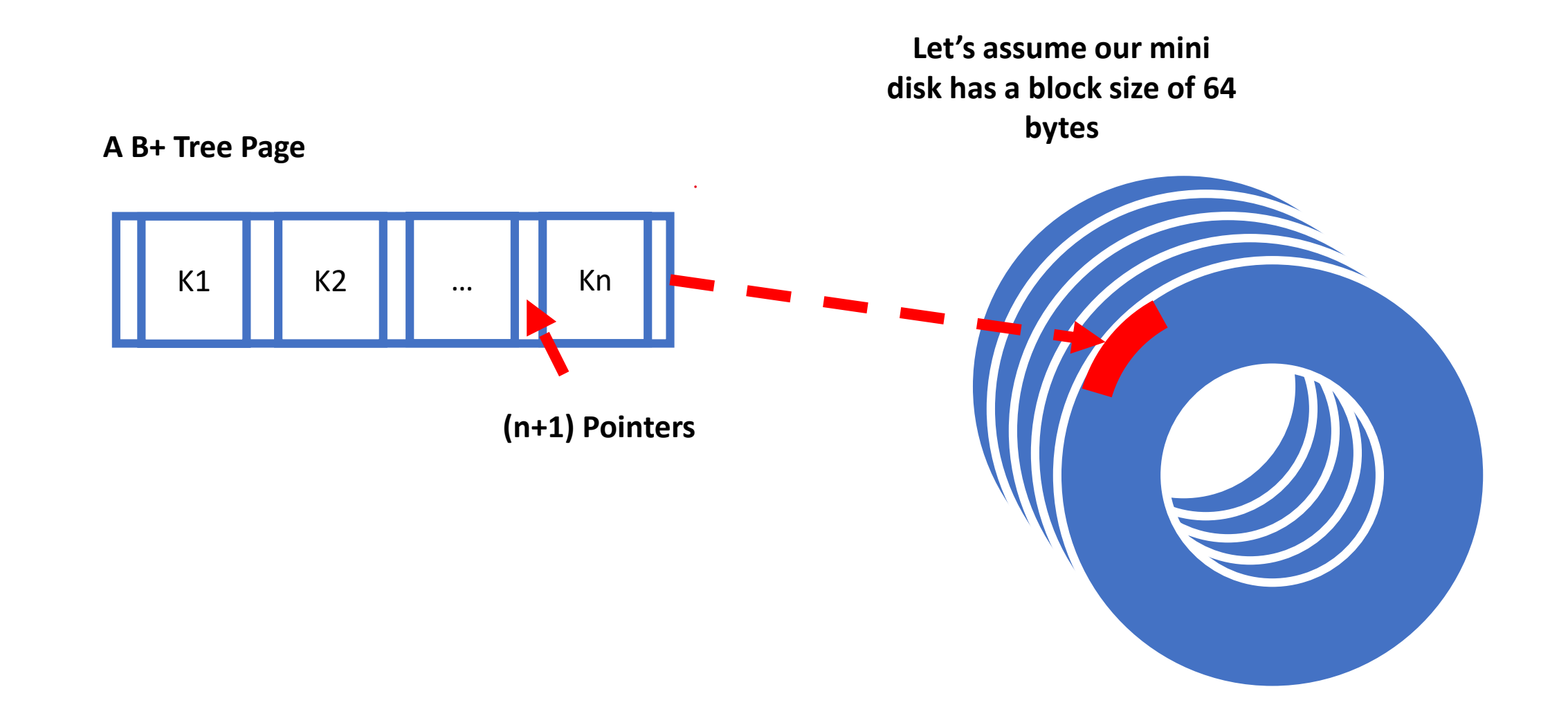

**To fit a B+ tree page into a disk block of size 64 bytes**

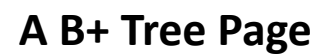

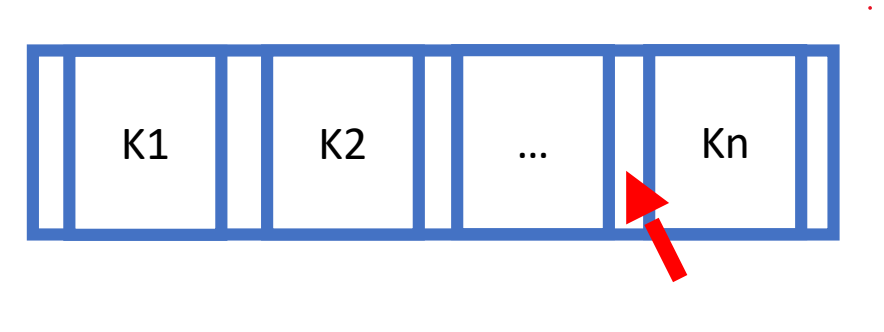

**(n+1) Pointers**

**To fit a B+ tree page into a disk block of size 64 bytes**

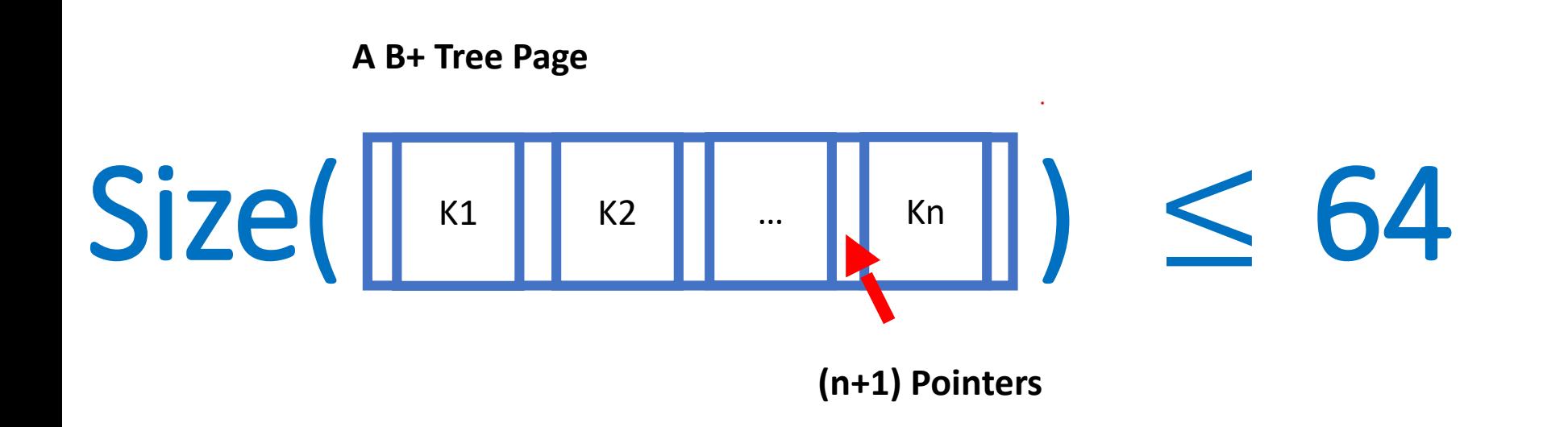

**To fit a B+ tree page into a disk block of size 64 bytes Assume that: sid/key size = 4 bytes and pointers are of size 8 bytes**

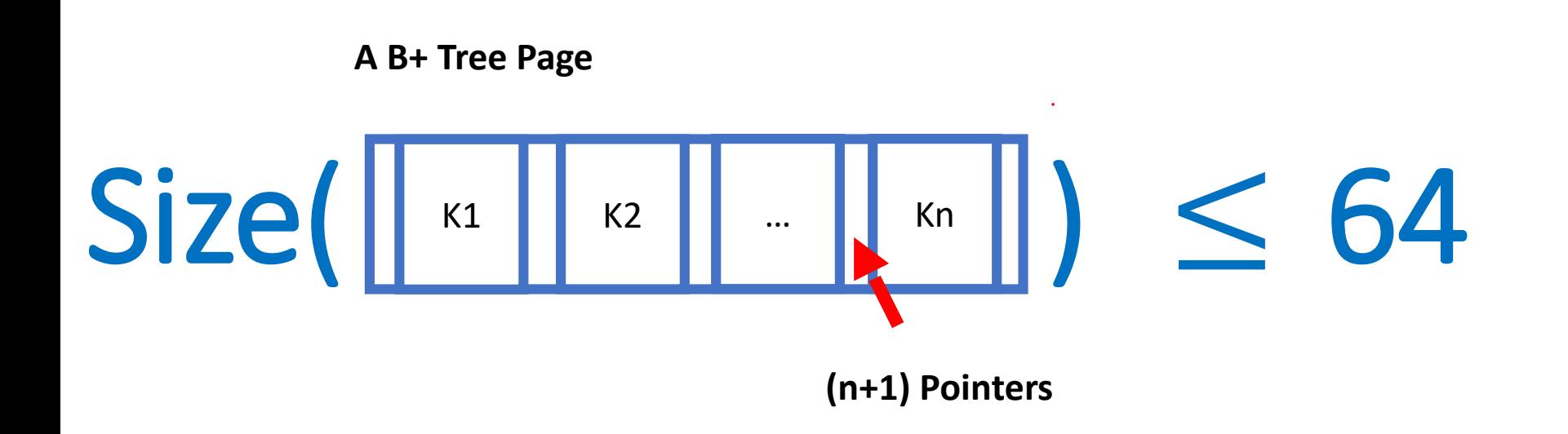

**To fit a B+ tree page into a disk block of size 64 bytes Assume that: sid/key size = 4 bytes and pointers are of size 8 bytes**

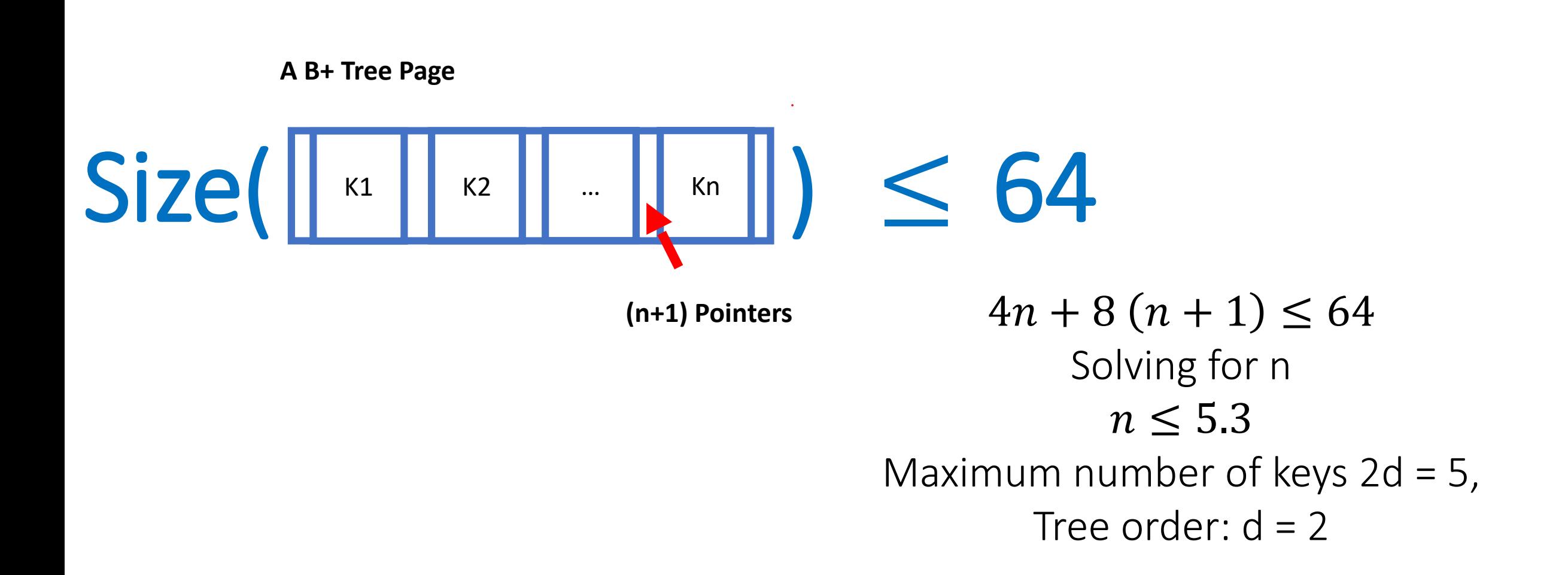

# **Exercise (2)**

Let's start populating our data in the Student relation

#### **Insert into Student (SID, Name, Major, GPA) values**

 $(5, \frac{an}{l}, \frac{an}{l}, \frac{an}{l})$ , **(10,"","",""), (15,"","",""), (20,"","",""), (25,"","",""), (30,"","",""),**

**…**

**(90,"","",""), (28,"","","")**

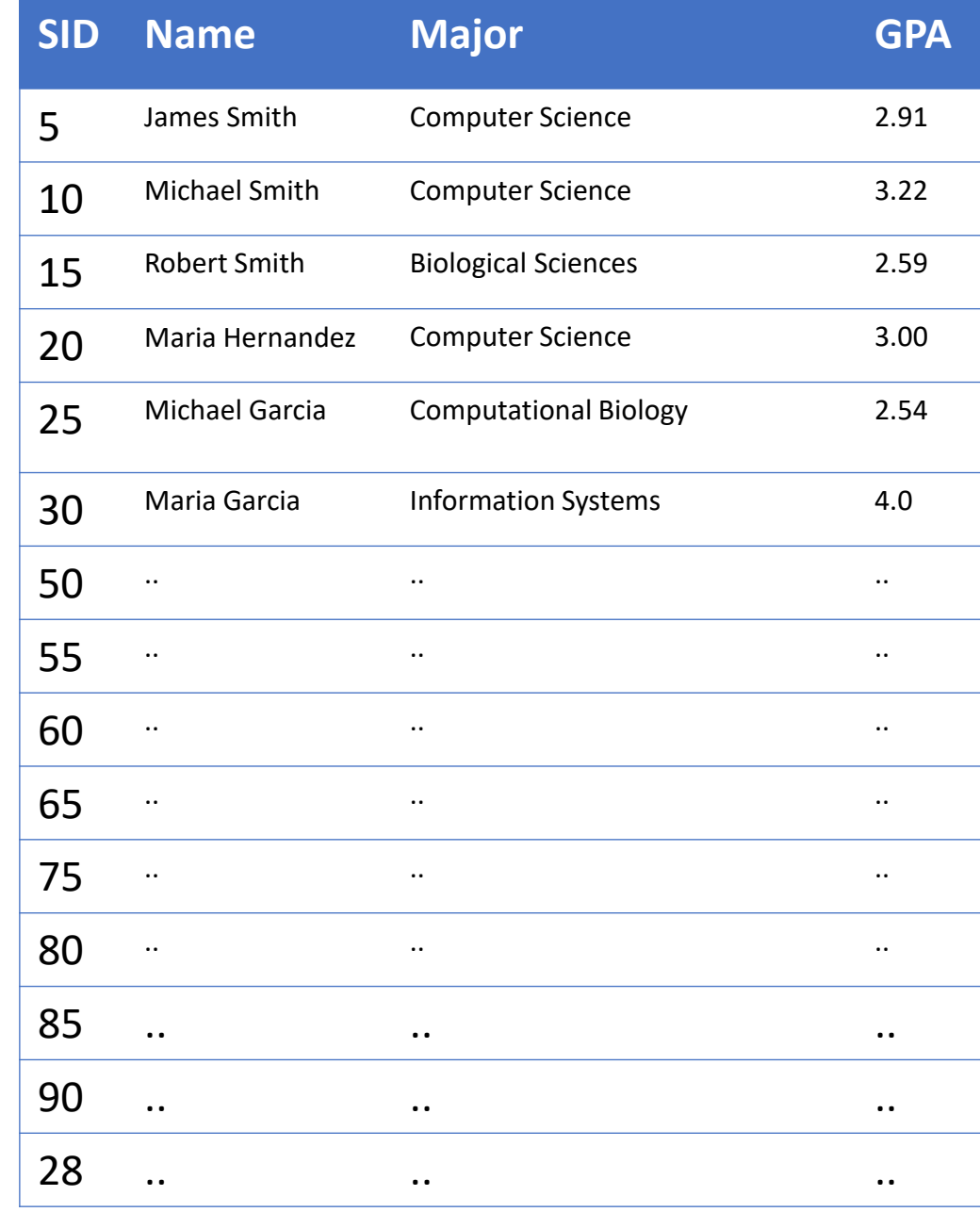

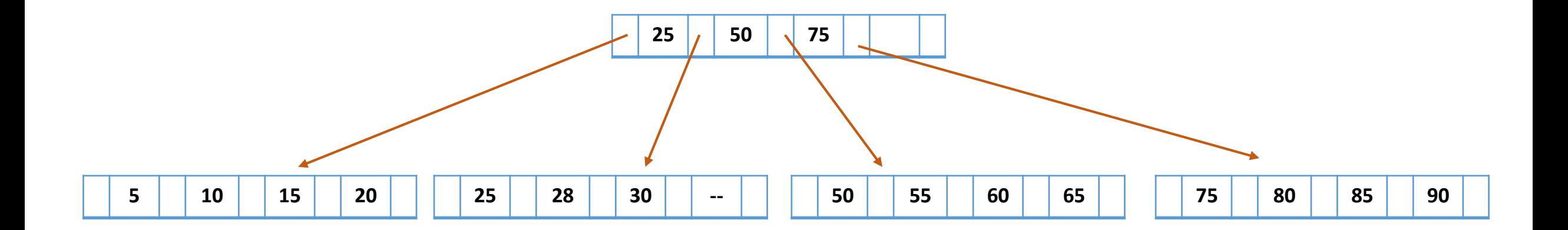

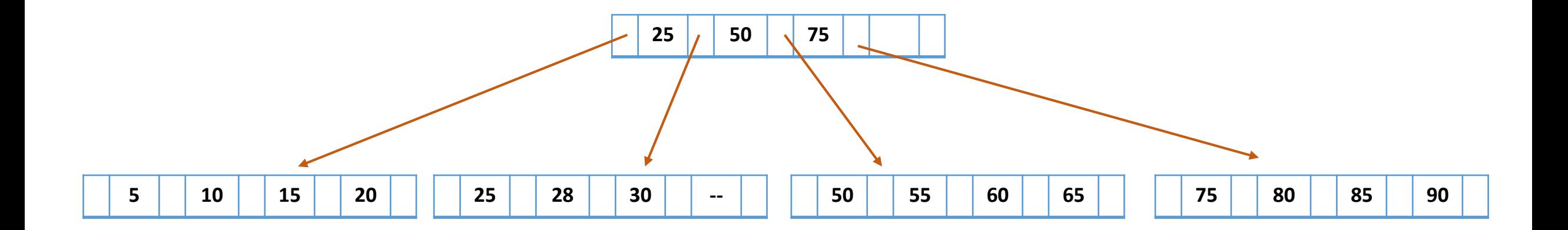

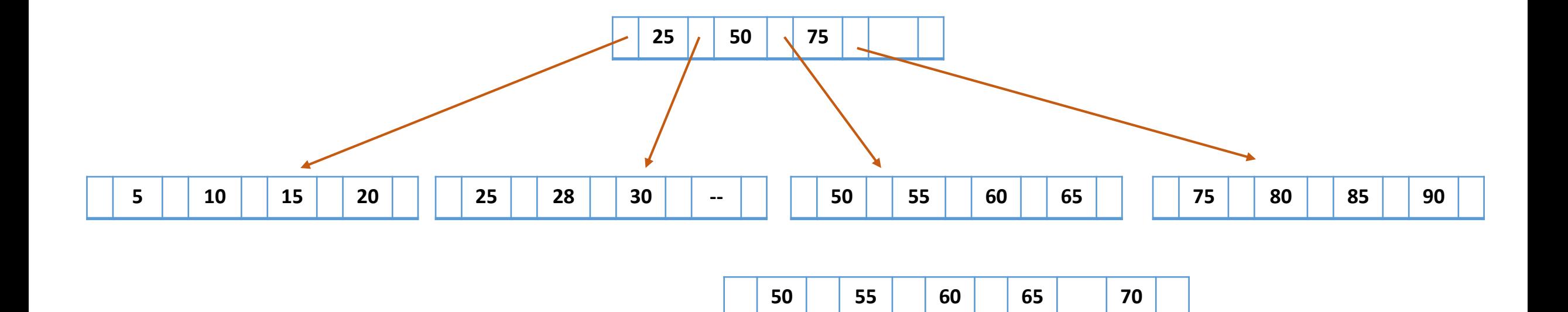

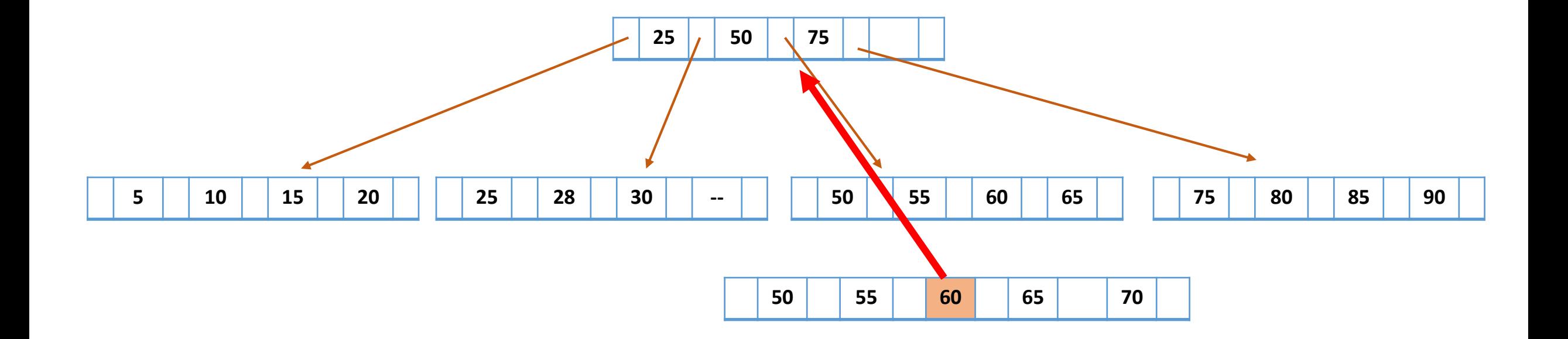

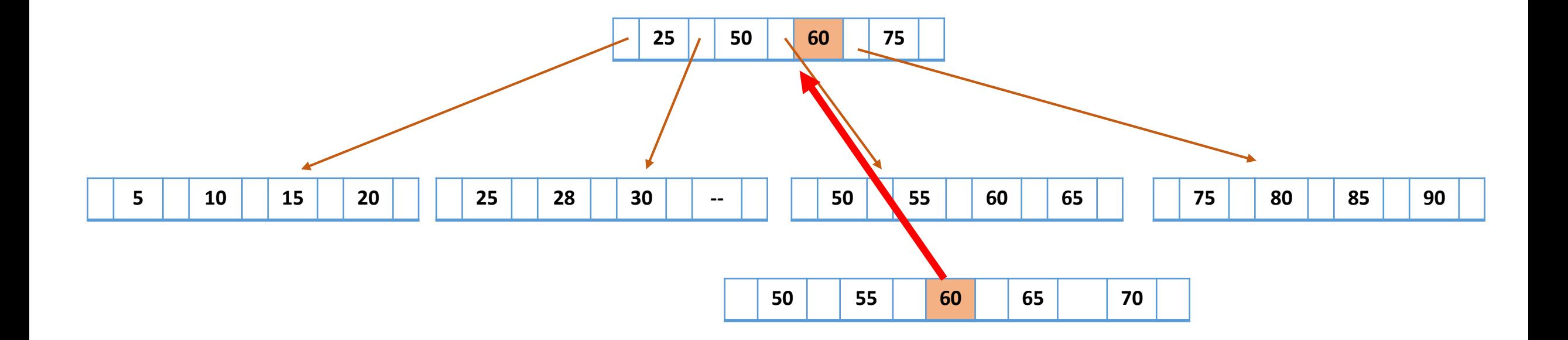

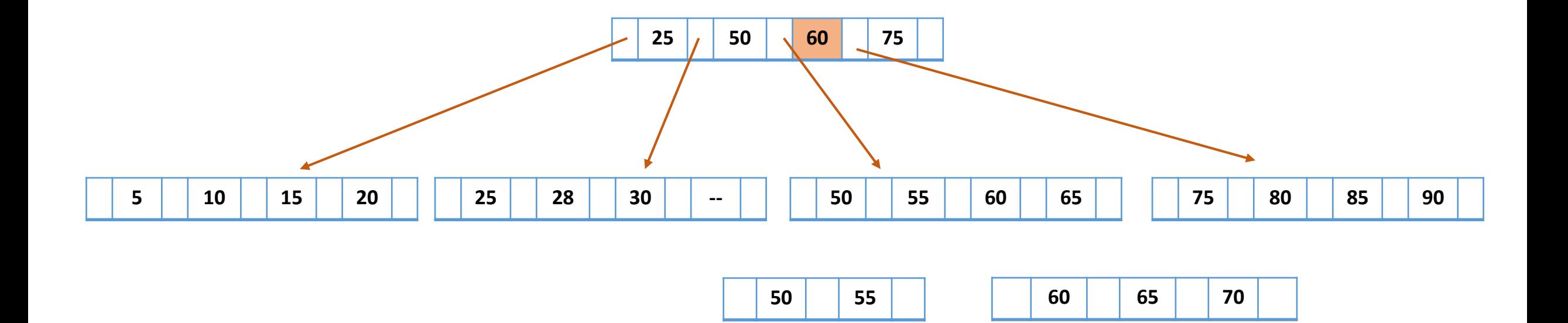

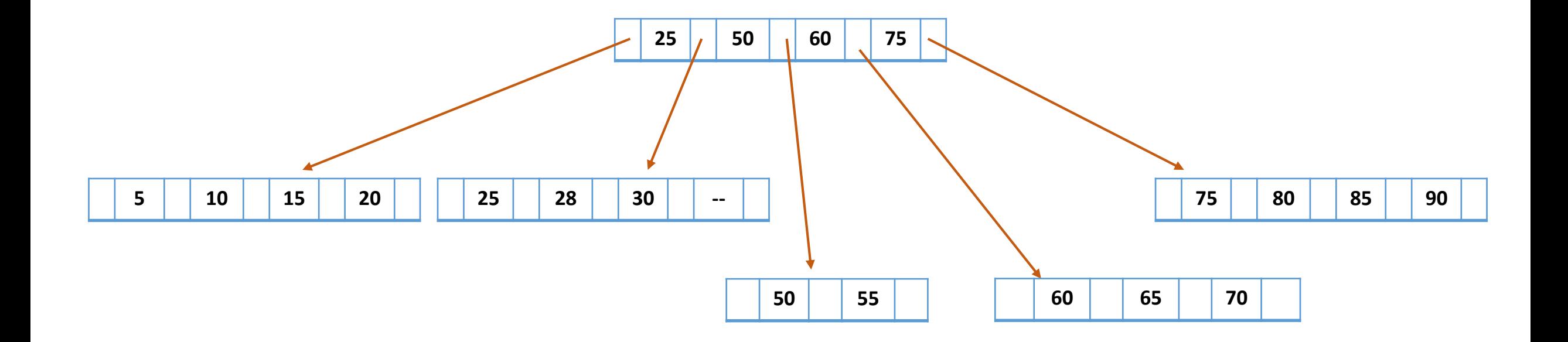

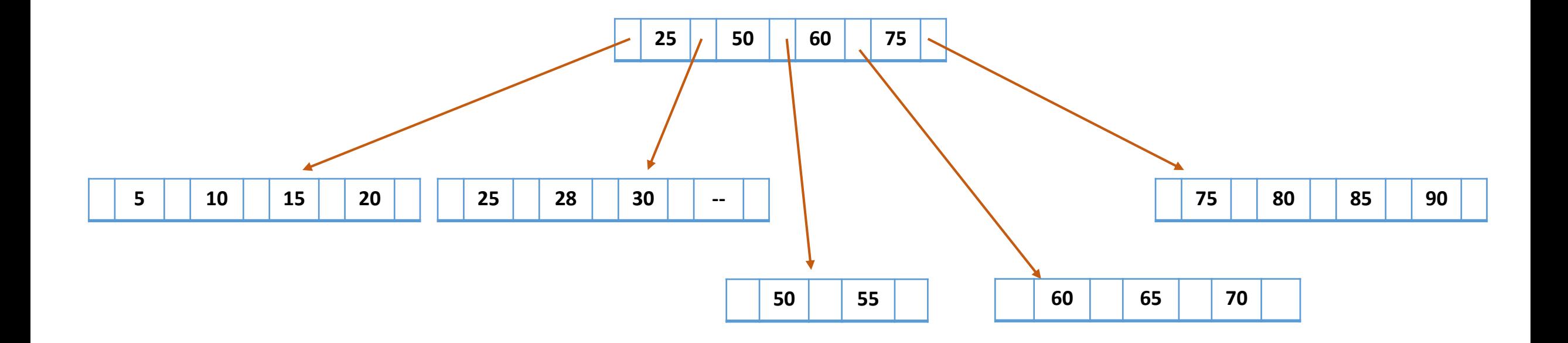

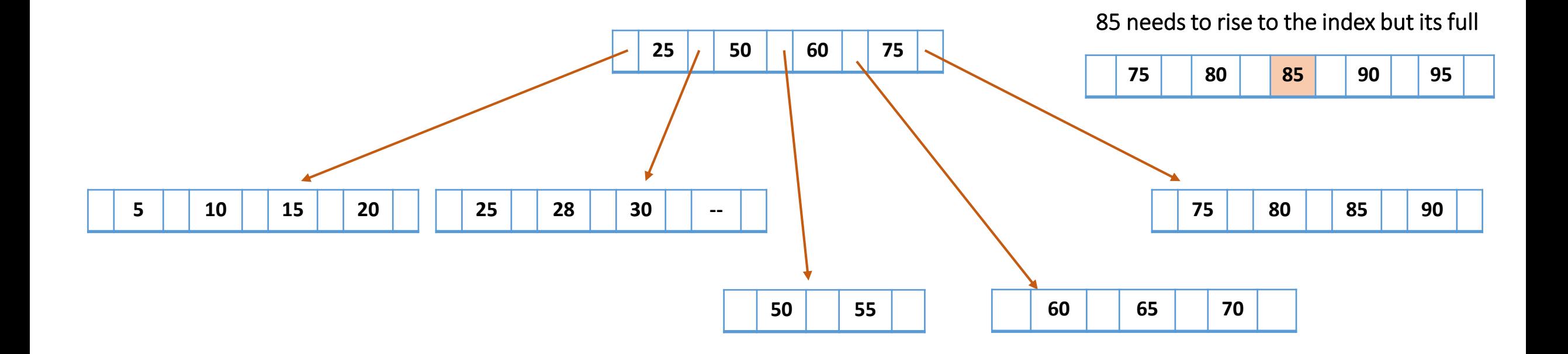

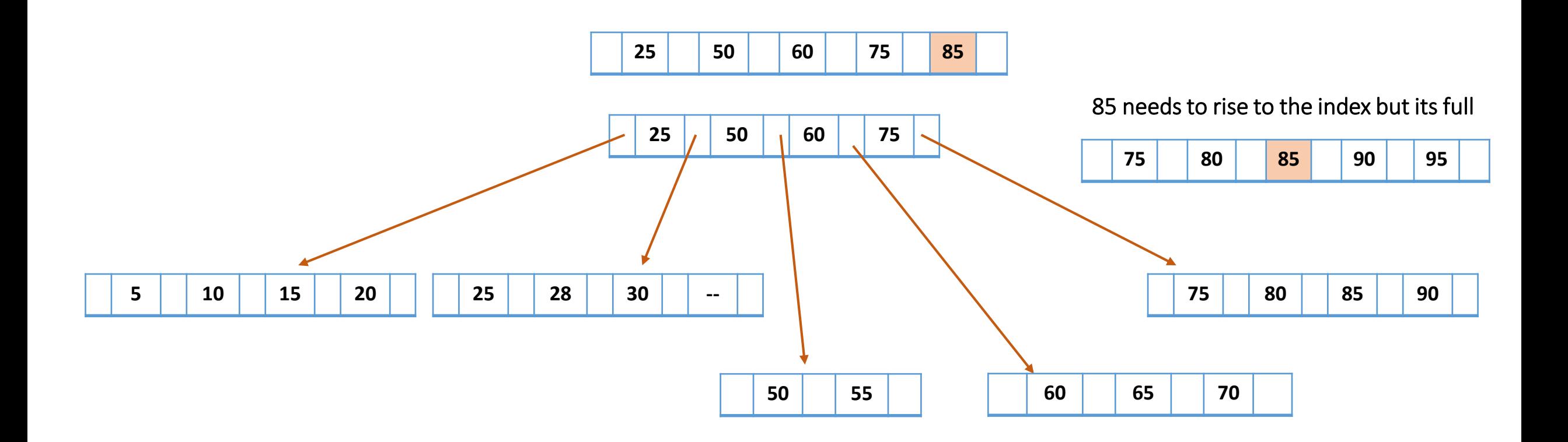

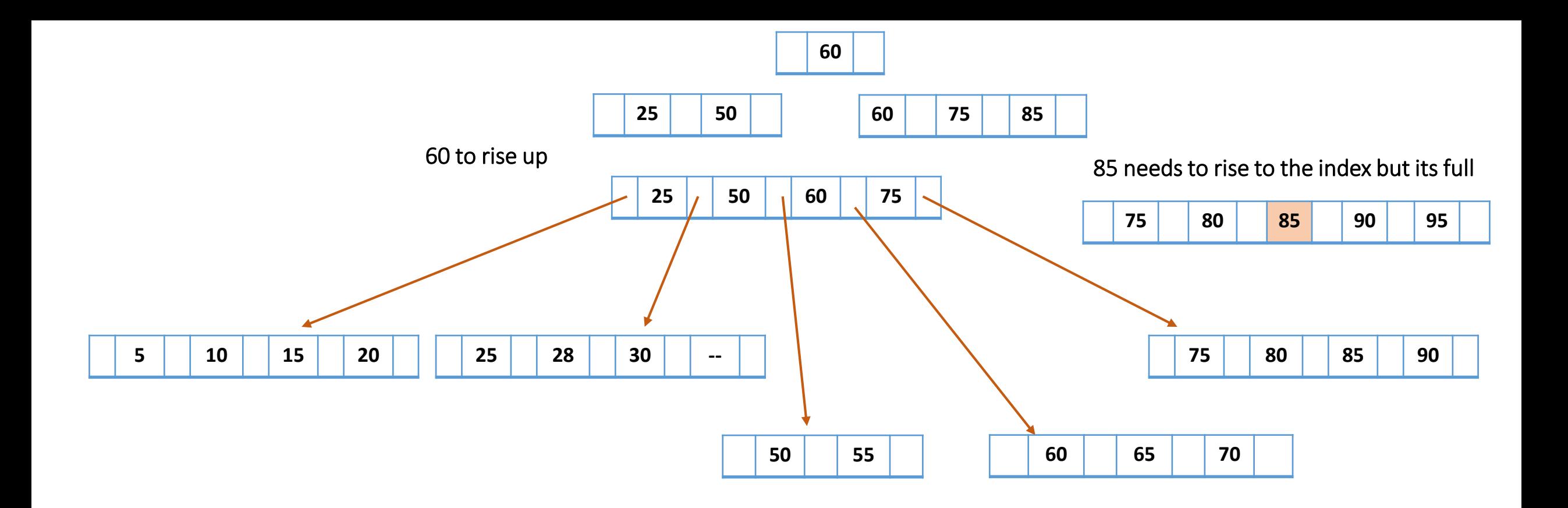

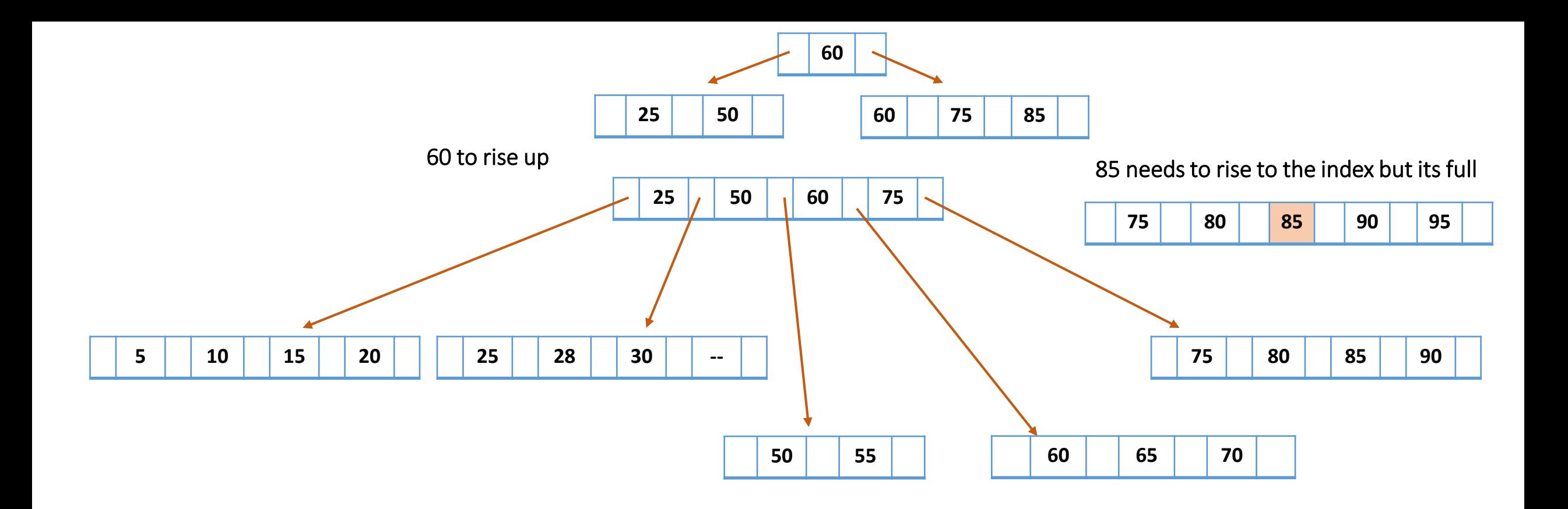

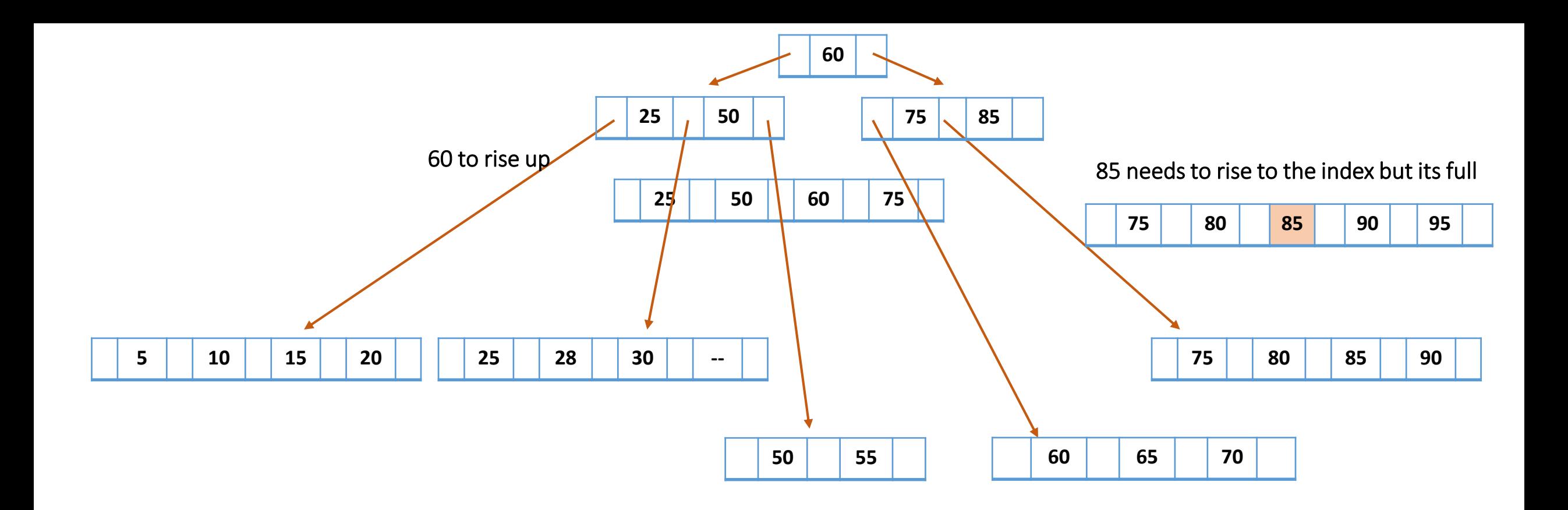

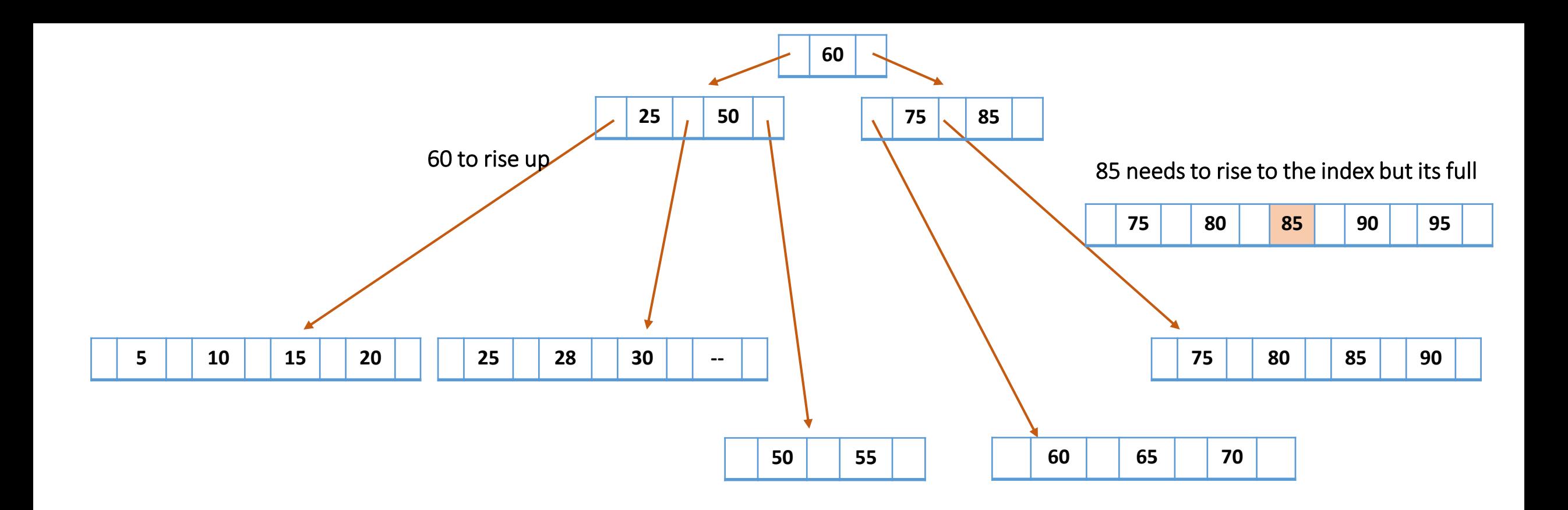

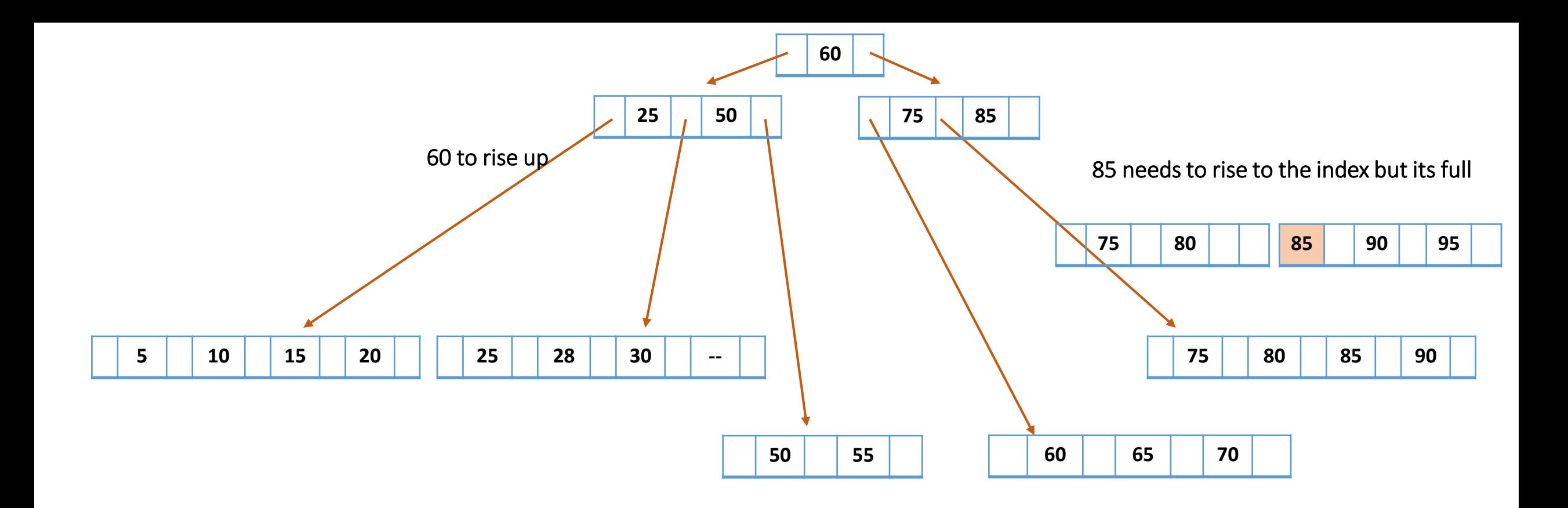

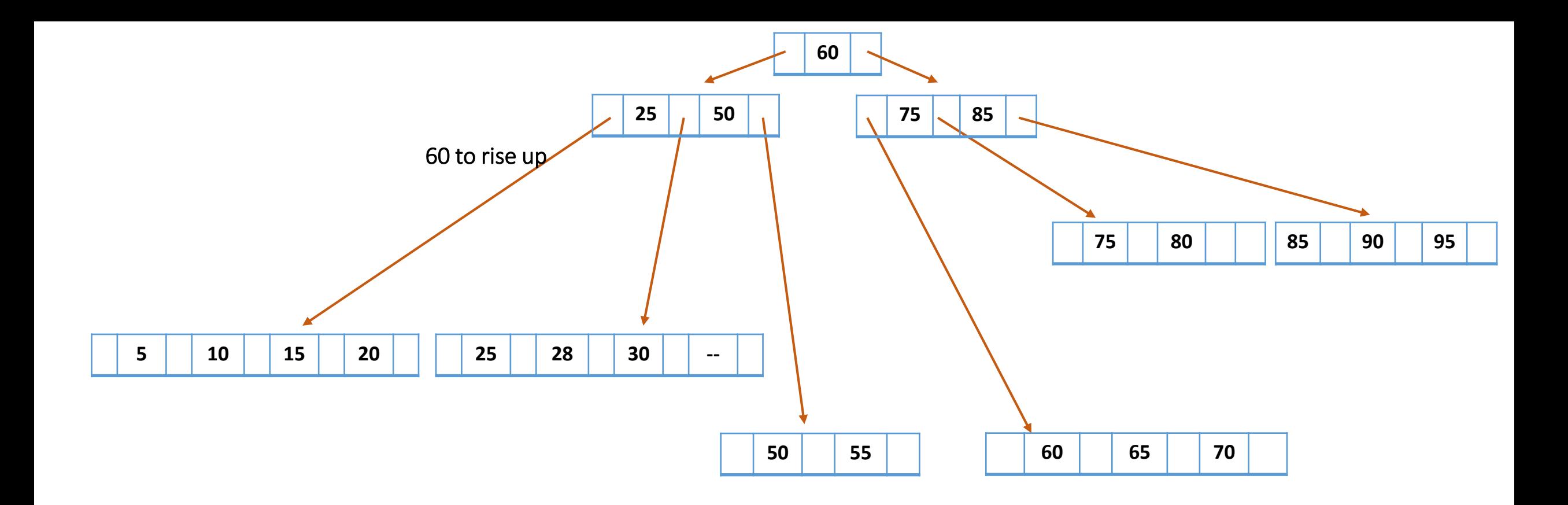

# **Exercise (3)**

Let's play with numbers…

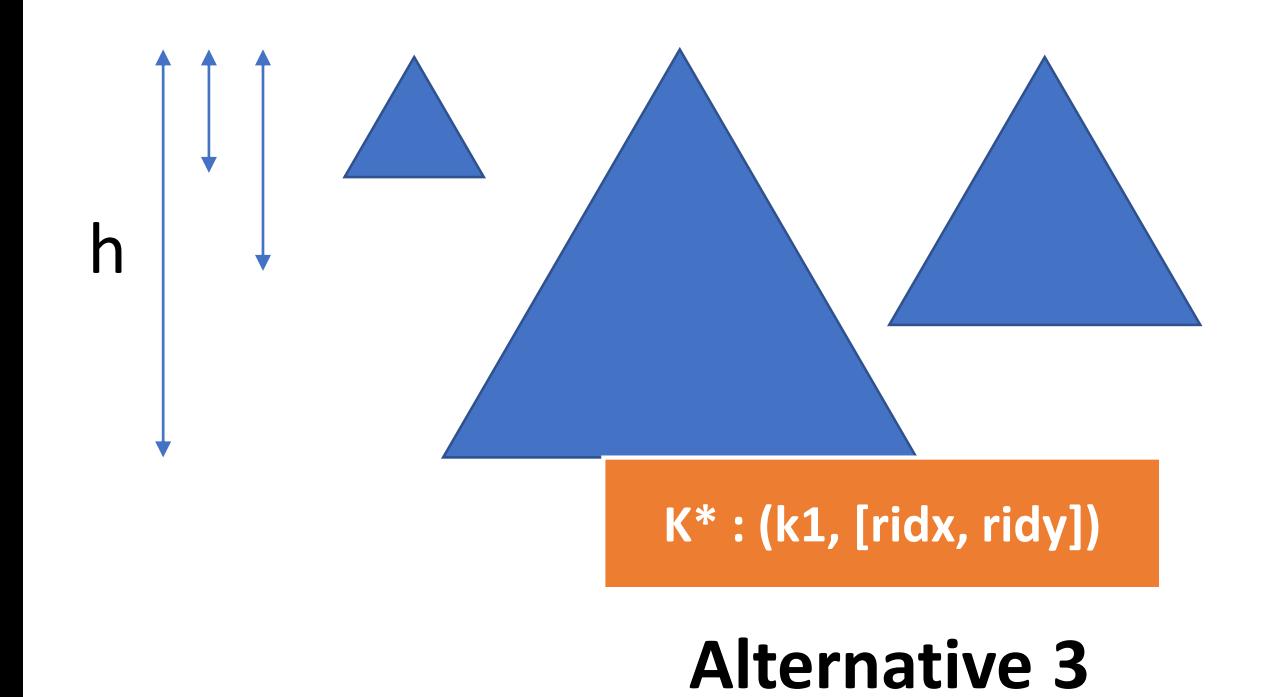

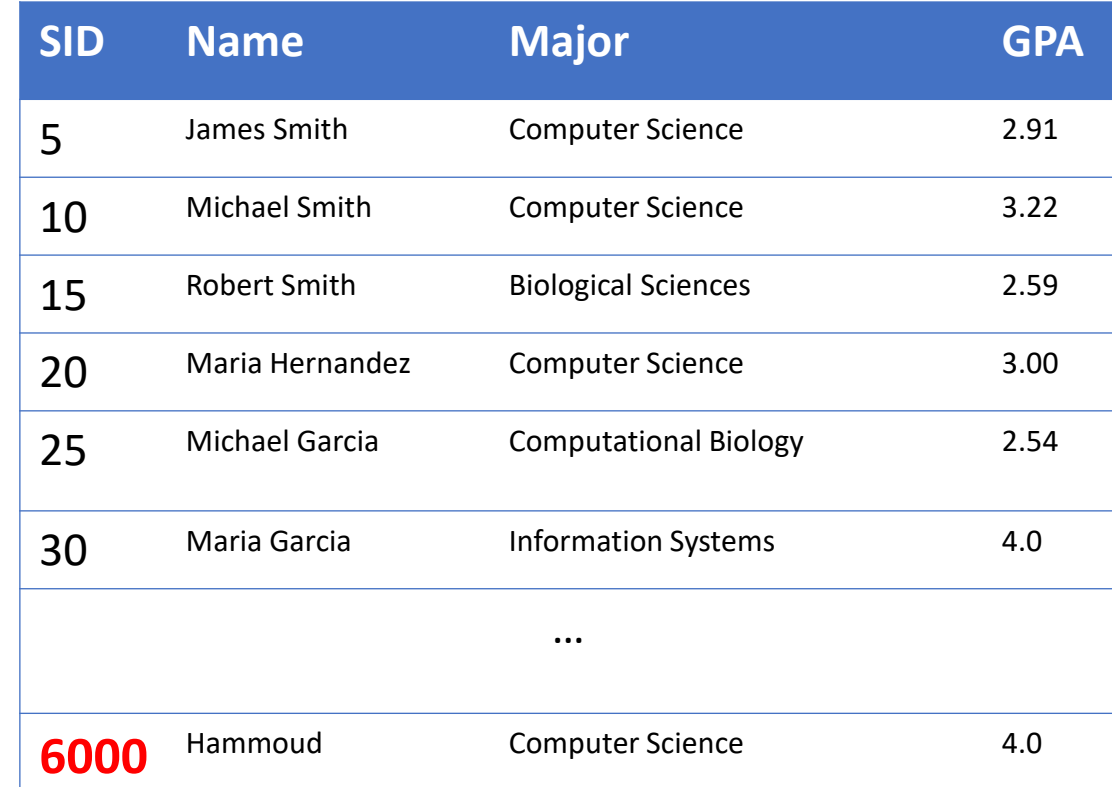

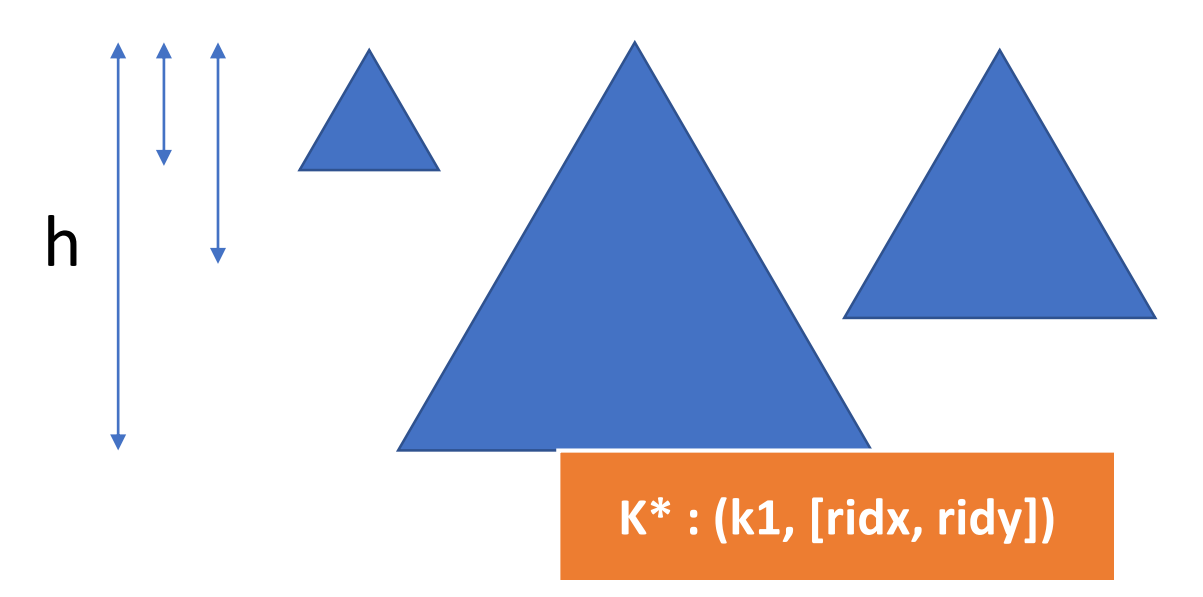

- **Key size = 4 bytes**
- **Pointer Size = 8 bytes**
- **Disk block = 64 bytes.**
- **Avg(Size(rid-list)) = 2**
- $d = 2$
- **6000 total records**

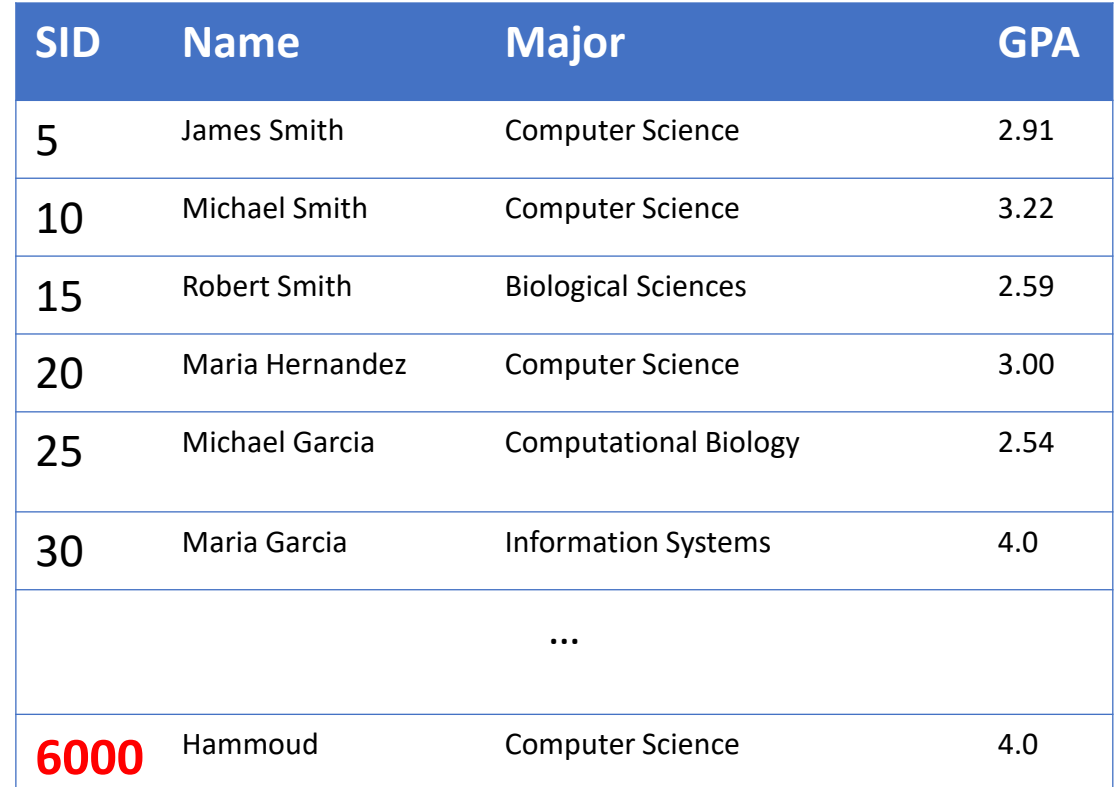

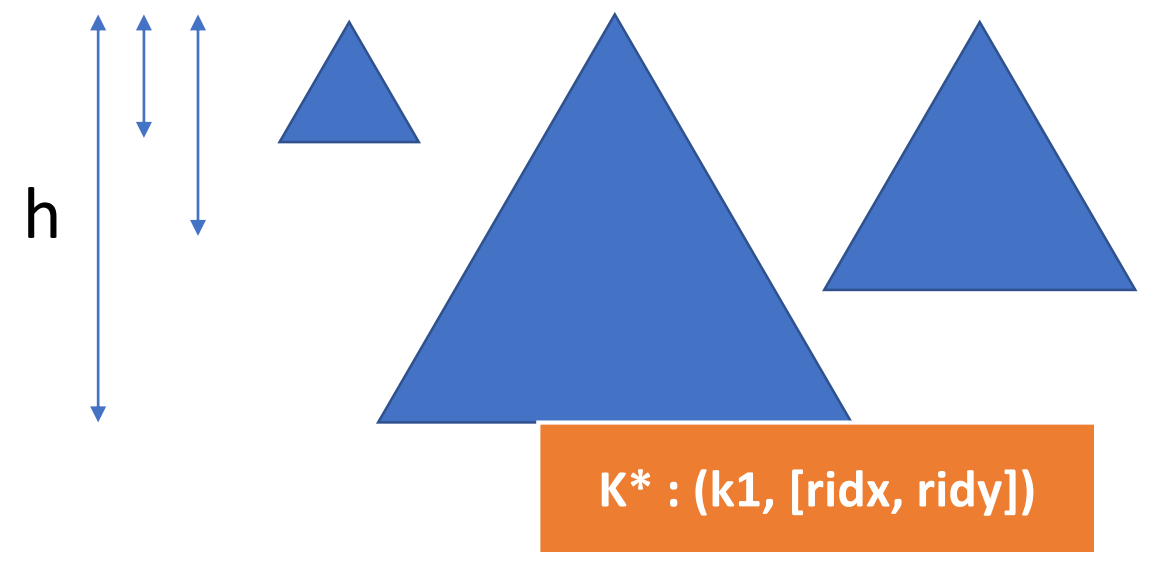

- **Key size = 4 bytes**
- **Pointer Size = 8 bytes**
- **Disk block = 64 bytes.**
- **Avg(Size(rid-list)) = 2**
- $d = 2$
- **6000 total records**

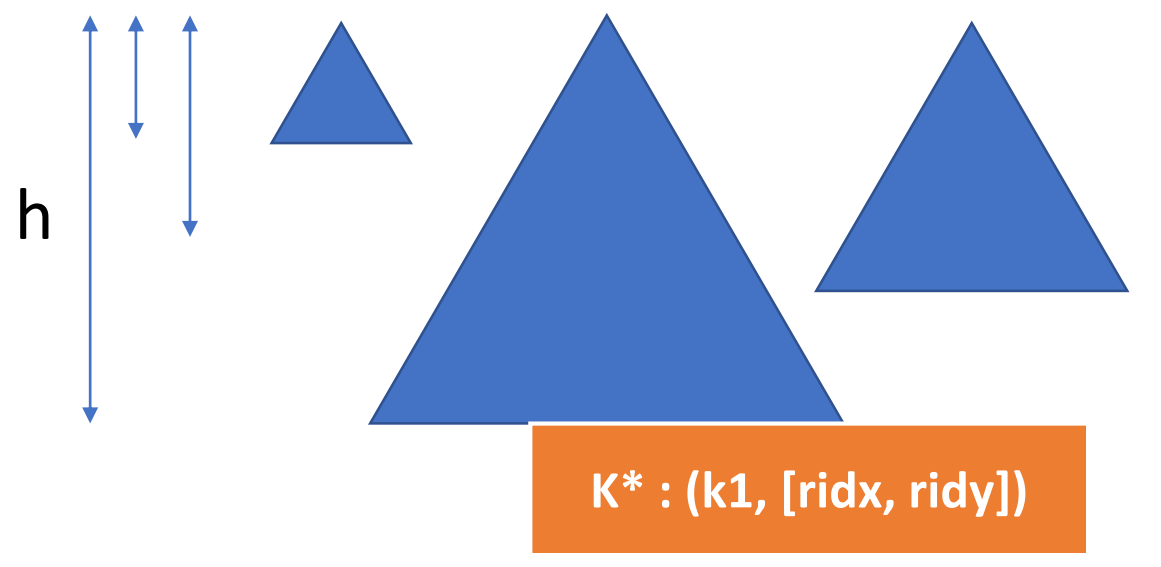

- **Key size = 4 bytes**
- **Pointer Size = 8 bytes**
- **Disk block = 64 bytes.**
- **Avg(Size(rid-list)) = 2**
- $d = 2$
- **6000 total records**

## $log_{#points}(#leaves) + 1$

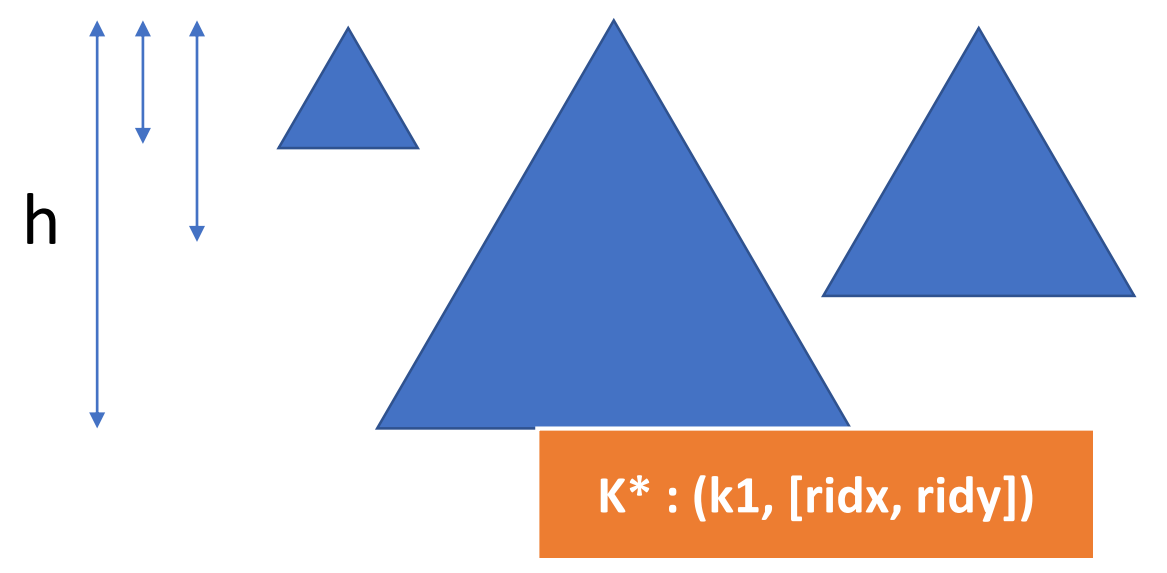

- **Key size = 4 bytes**
- **Pointer Size = 8 bytes**
- **Disk block = 64 bytes.**
- **Avg(Size(rid-list)) = 2**
- $d = 2$
- **6000 total records**

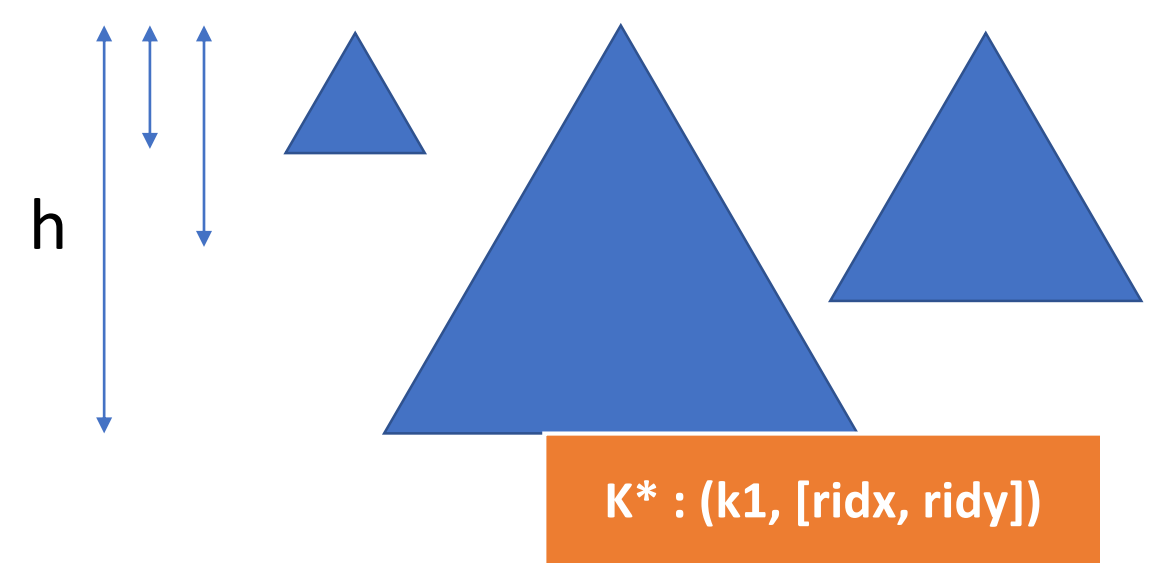

- **Key size = 4 bytes**
- **Pointer Size = 8 bytes**
- **Disk block = 64 bytes.**
- **Avg(Size(rid-list)) = 2**
- $d = 2$
- **6000 total records**

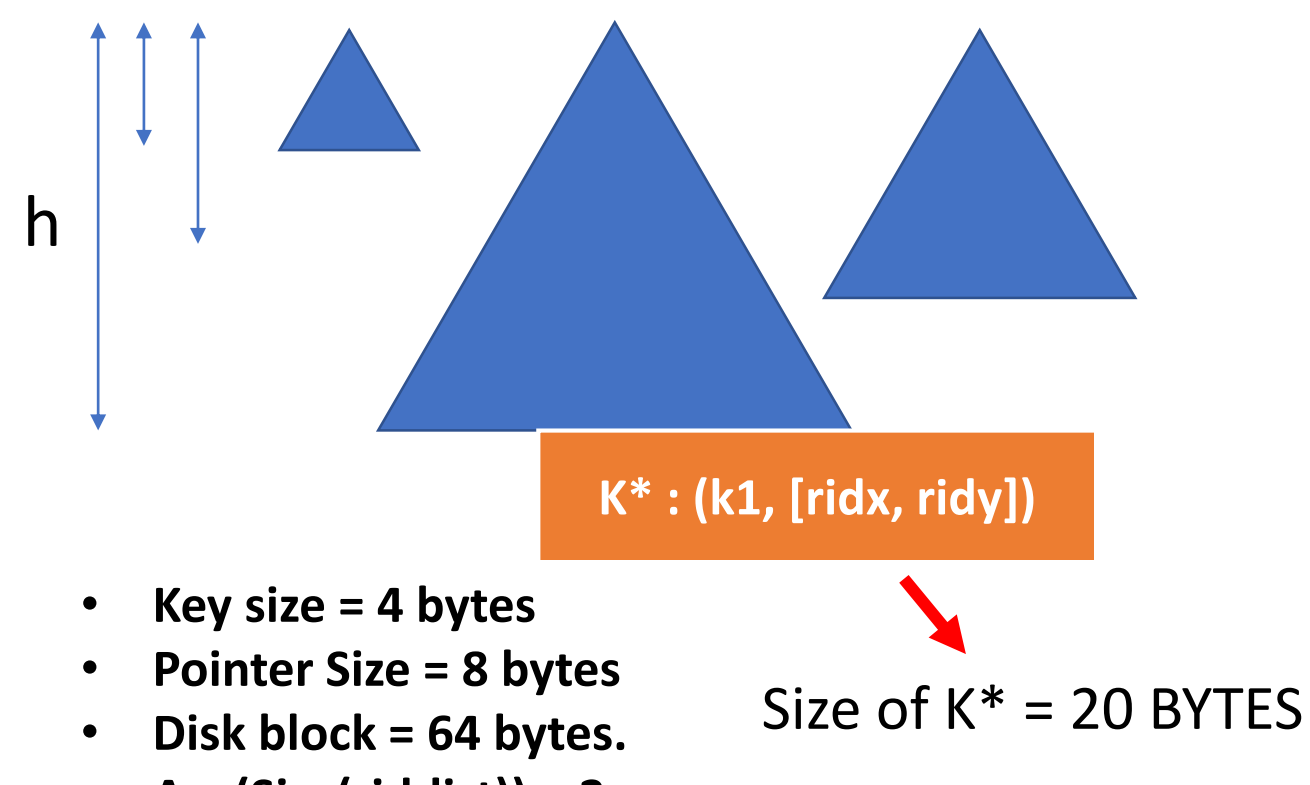

- **Avg(Size(rid-list)) = 2**
- $d = 2$
- **6000 total records**

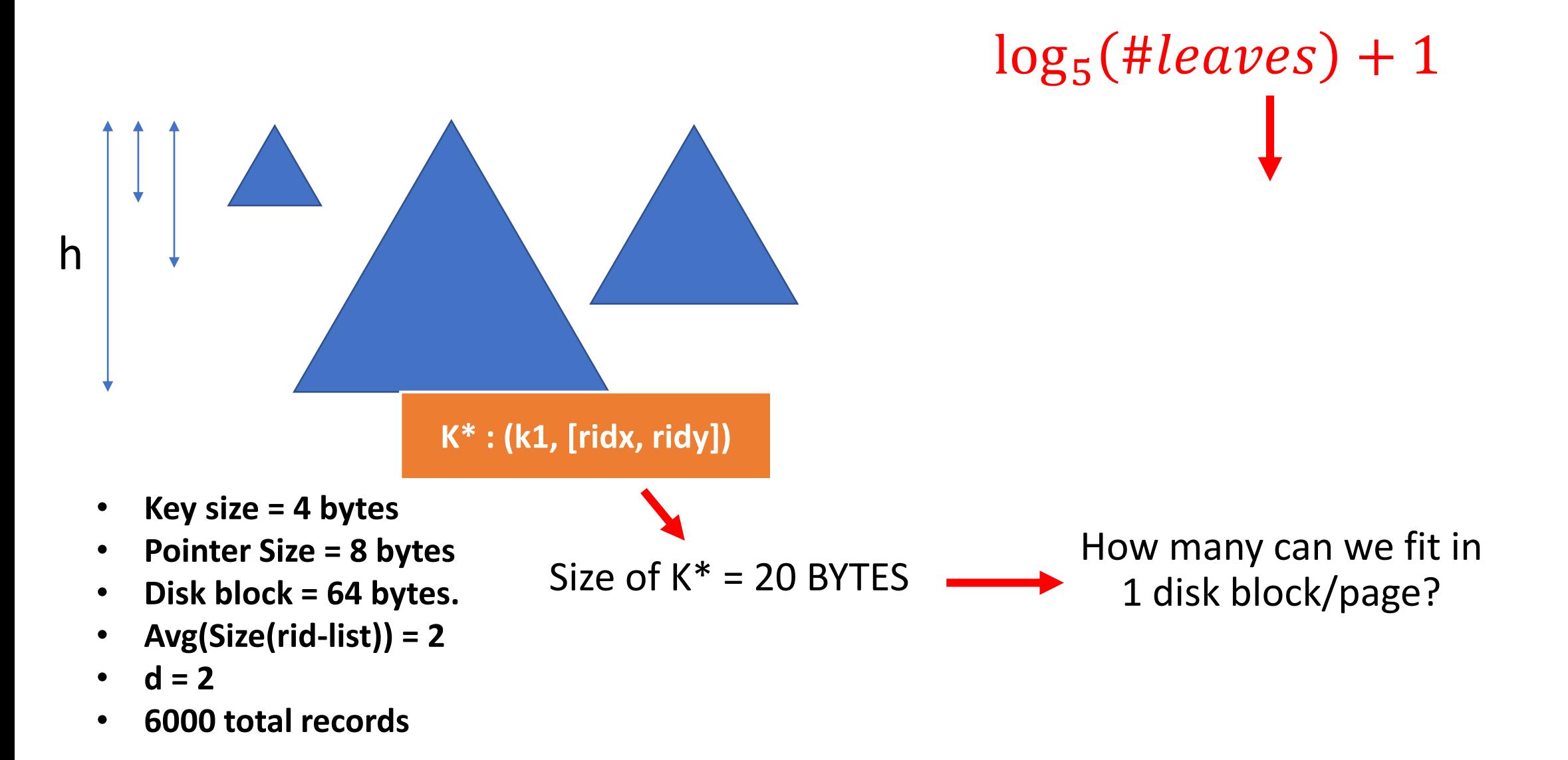

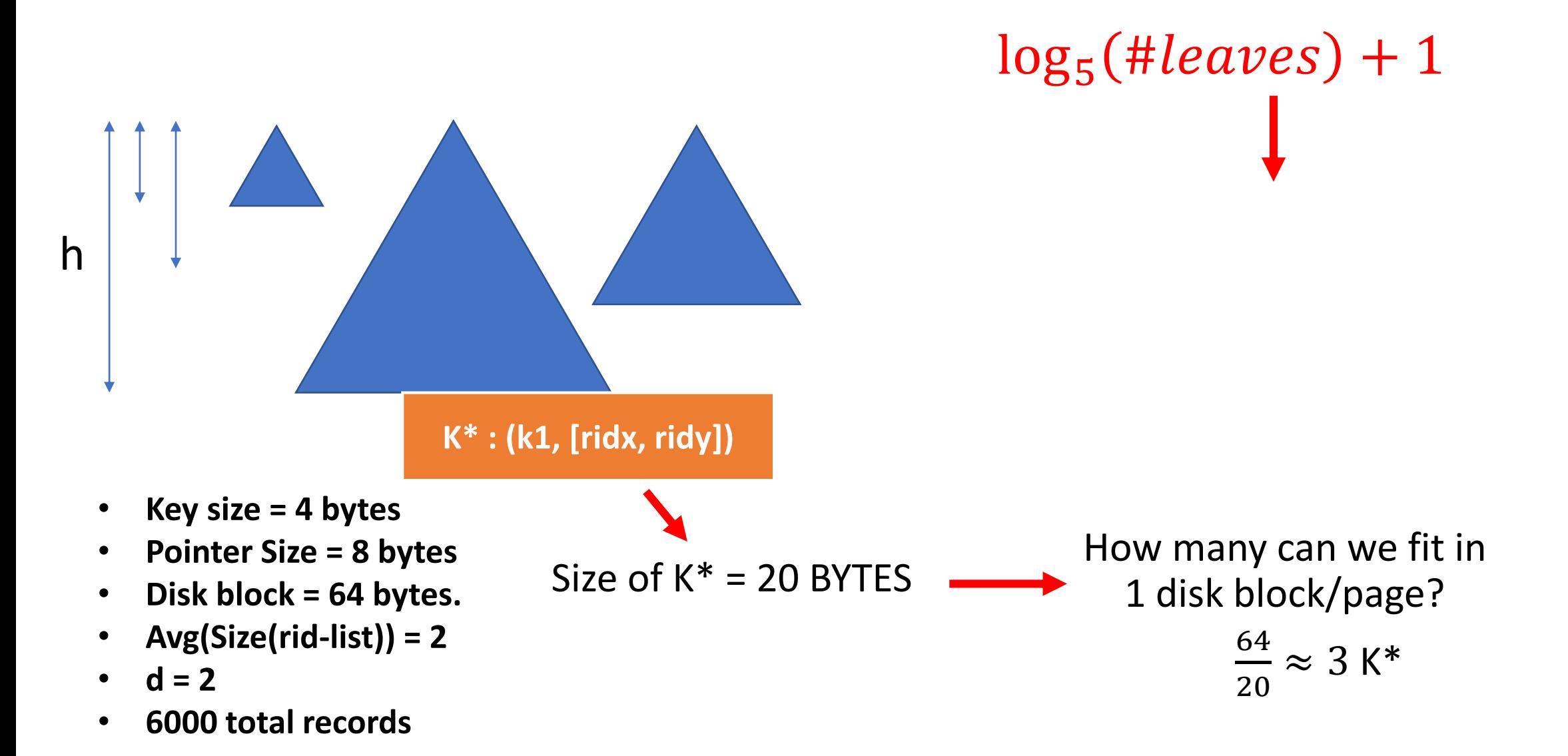

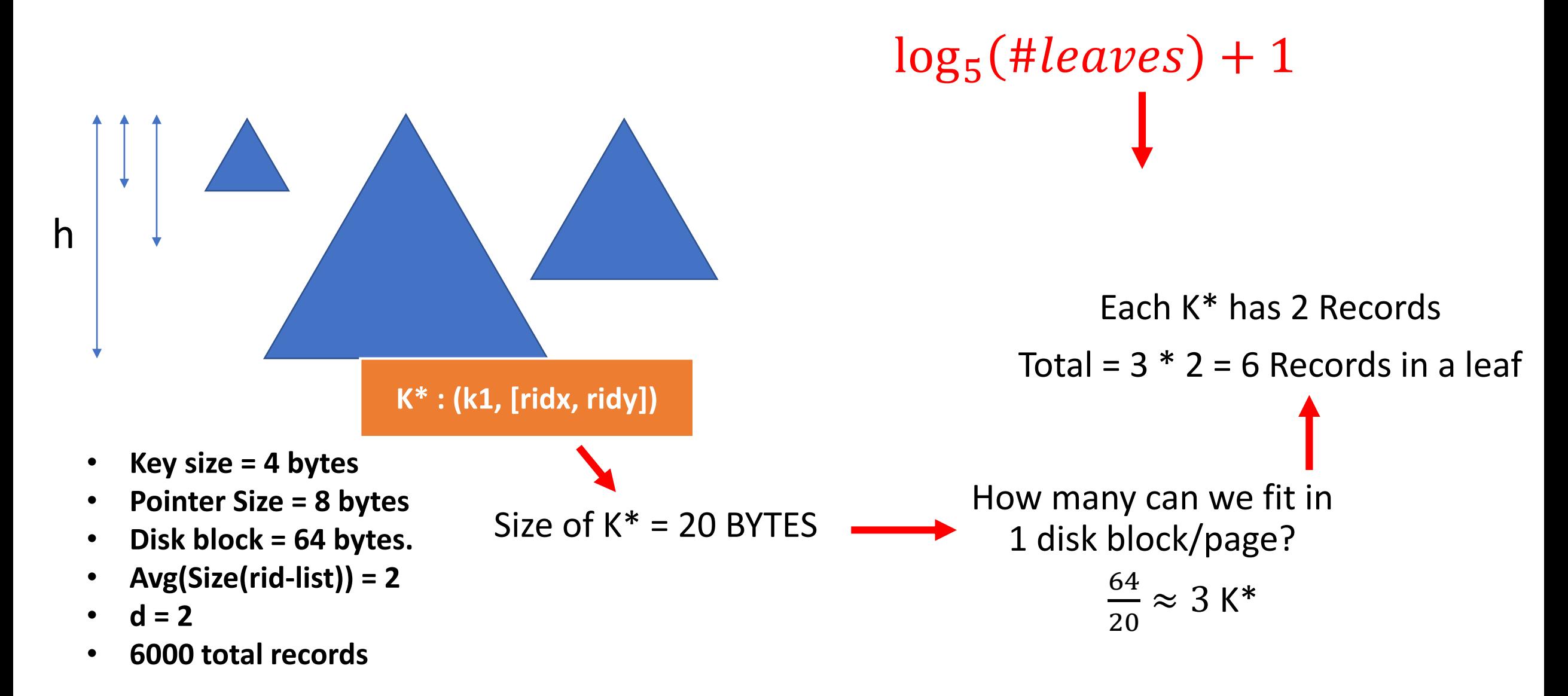

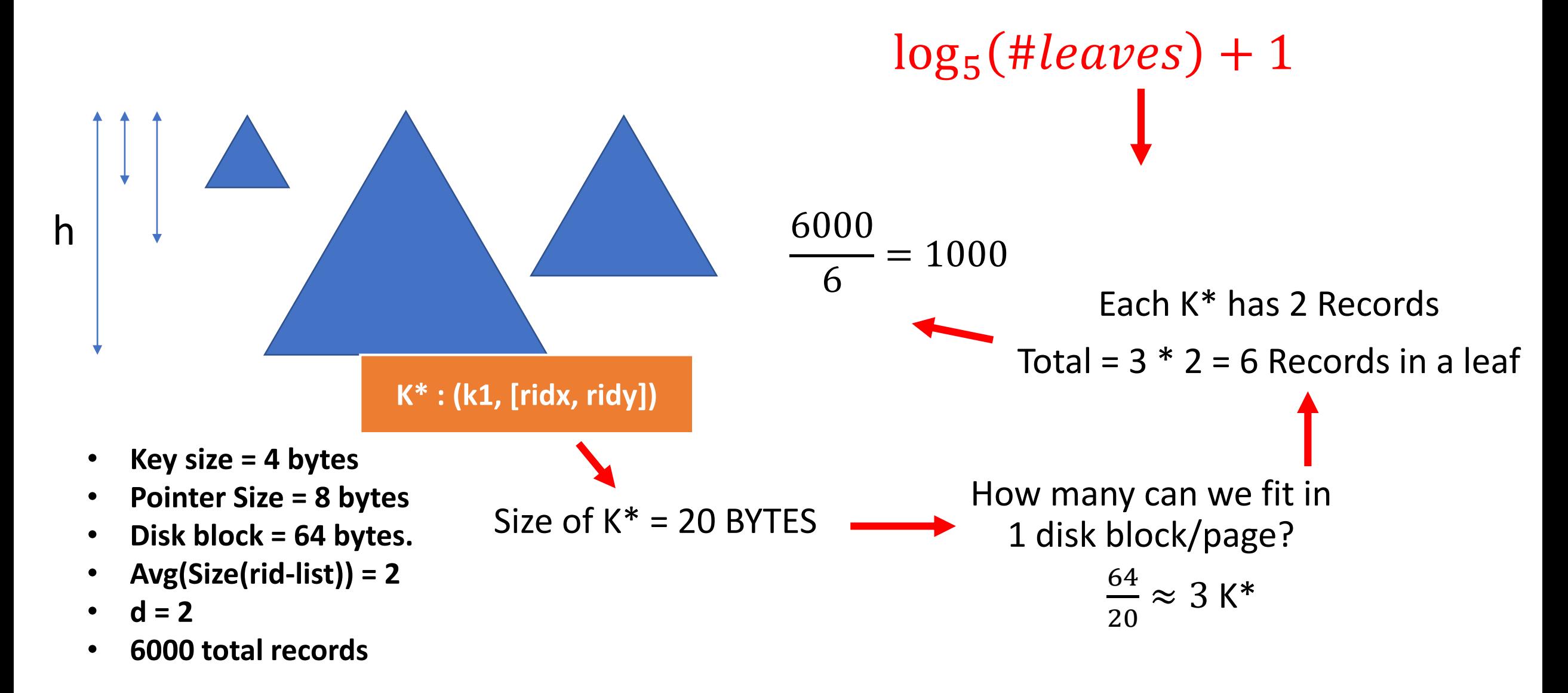

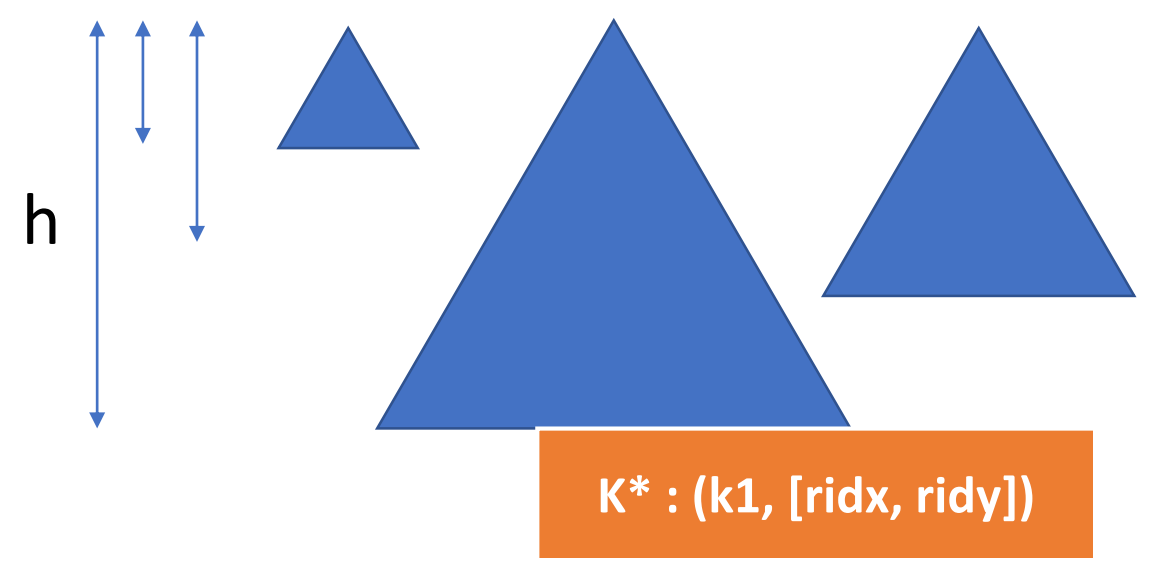

- **Key size = 4 bytes**
- **Pointer Size = 8 bytes**
- **Disk block = 64 bytes.**
- **Avg(Size(rid-list)) = 2**
- $d = 2$
- **6000 total records**

## $\log_5(1000) + 1 = 5.2 \approx 6 \text{ levels}$

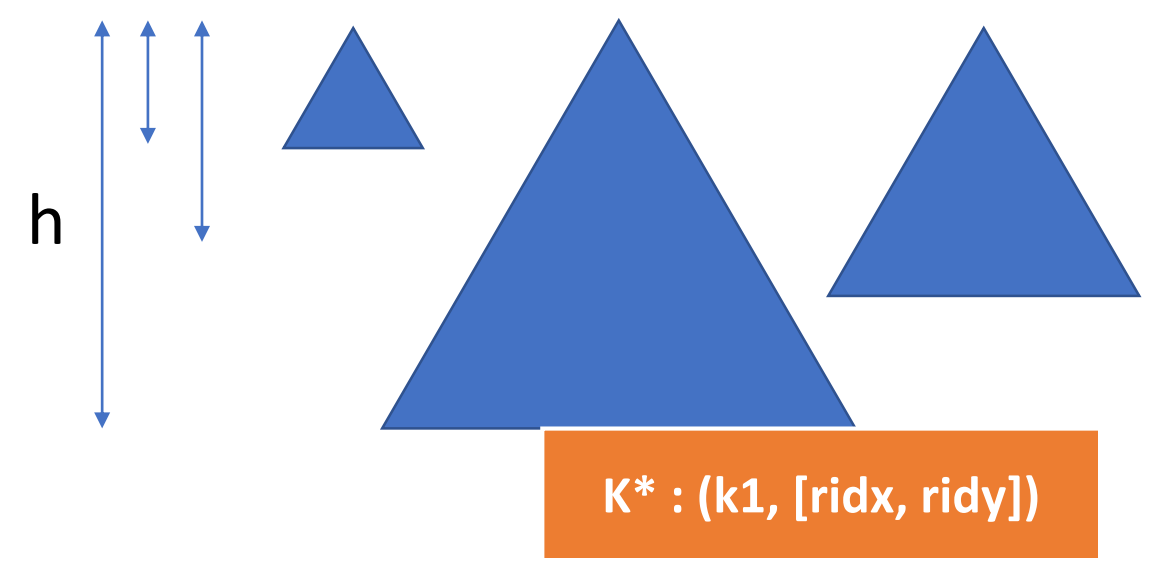

- **Key size = 4 bytes**
- **Pointer Size = 8 bytes**
- **Disk block = 64 bytes.**
- **Avg(Size(rid-list)) = 2**
- $d = 2$
- **6000 total records**

## **Exercise (4)**

Happy students!  $\odot$ 

## Happy students! **☺**

We decided to increase the GPA of each student by 0.5 for all students with GPA < 4.00. Accordingly, we wrote this query..

#### **UPDATE Students SET GPA=GPA+0.5 WHERE GPA < 4.00**

## Happy students! **☺**

We decided to increase the GPA of each student by 0.5 for all students with GPA < 4.00. Accordingly, we wrote this query..

## **UPDATE Students SET GPA=GPA+0.5 WHERE GPA < 4.00 Oopps!**

After running this query, we found that all students ended up with a GPA 4.00. Why do you think this happened? What are some possible solutions?